More on the I2c issue.

Check when I got to the boat.

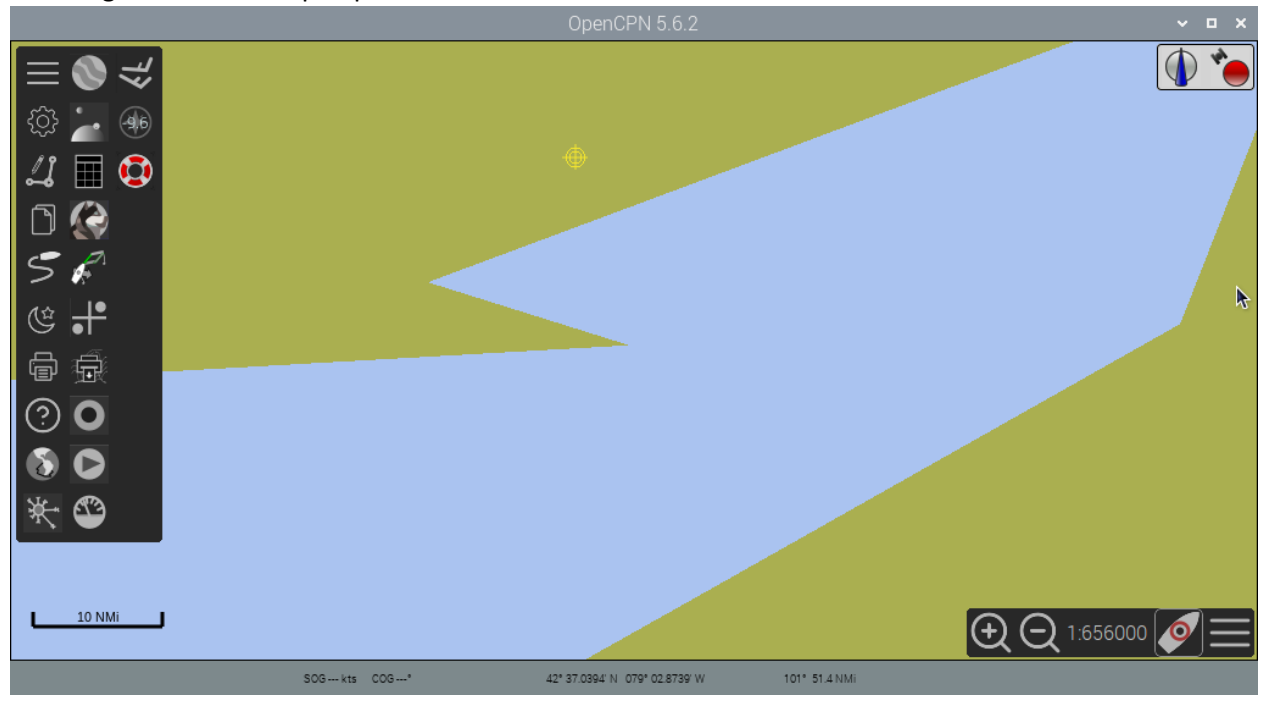

When I got to the boat open plotter was like this. no satellite data.

Opencpn was non responsive.

Note: this does happen. Using the flatpack for smallscreens. Very difficult to reinstall when links broken. Using an official Raspberry Pi keyboard, and very often have to use the Raspberry key to get to the Pi commands including openplotter.

Instrument panel, was getting data from the I2C chip. Inside humidity was changing.

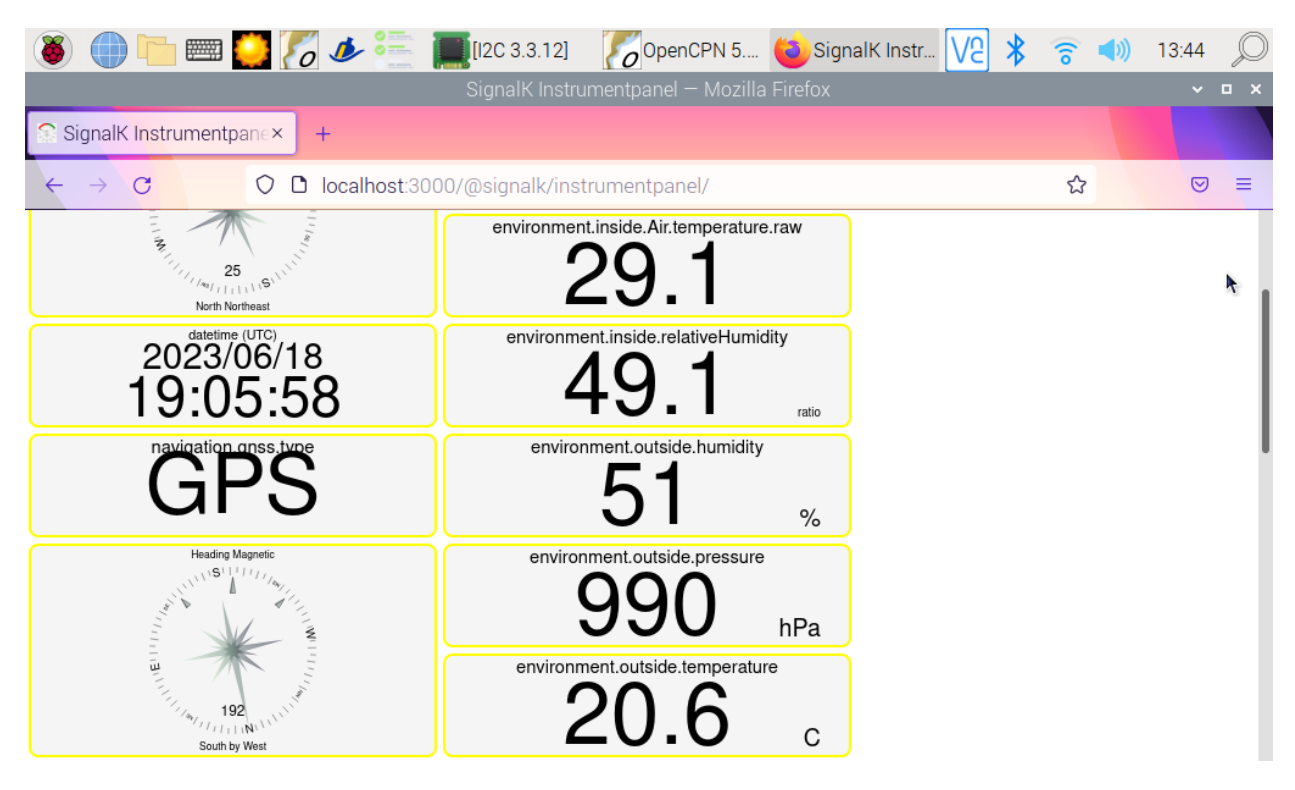

Opened the serial connection. showing an alias and nema 2k in the appropriate boxes. Note, this screen takes a very long time to fill in details. For instance when I open it, the alias and data boxes are empty.

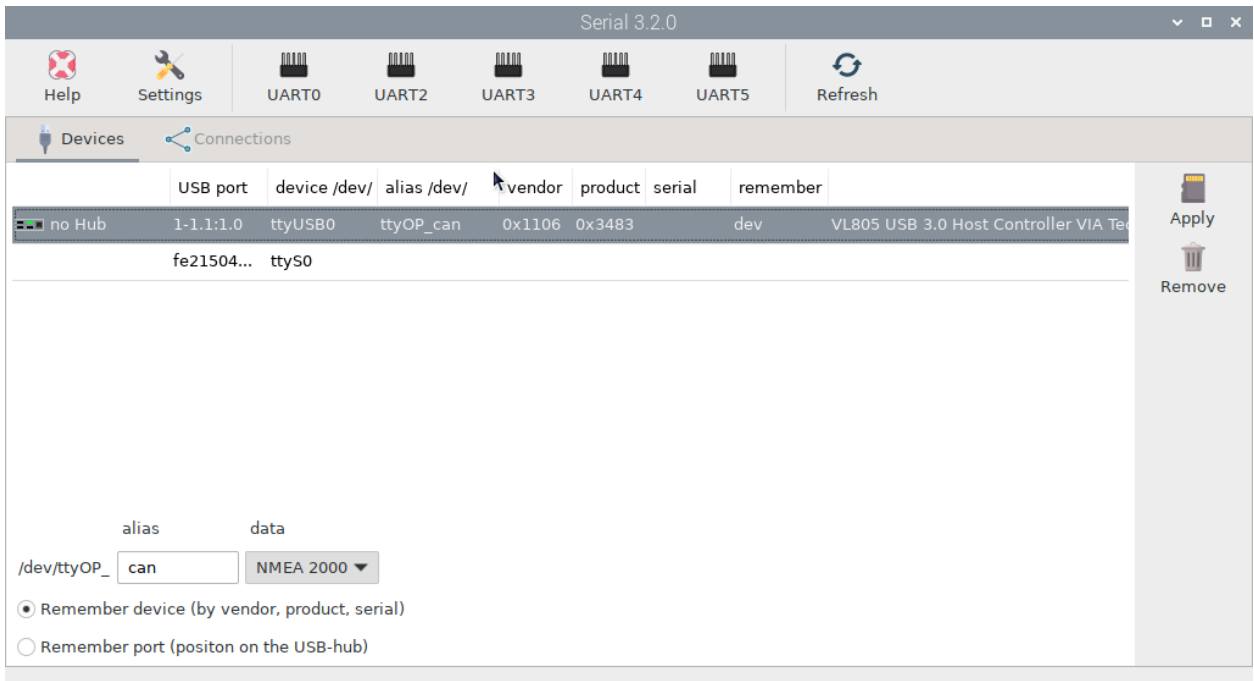

Opened connections tab, this is what I get. Note, the ttyusb0 9600 baud was for my handheld GPS I connected at home to set things up and test. Emergency use in case that chartplotter gps went. (It has before.) Note, the I2C was connected at that time. And refused to start). Not sure why there is an extra connection (the can one). I tried and tried multiple times to delete extra connections with no luck.

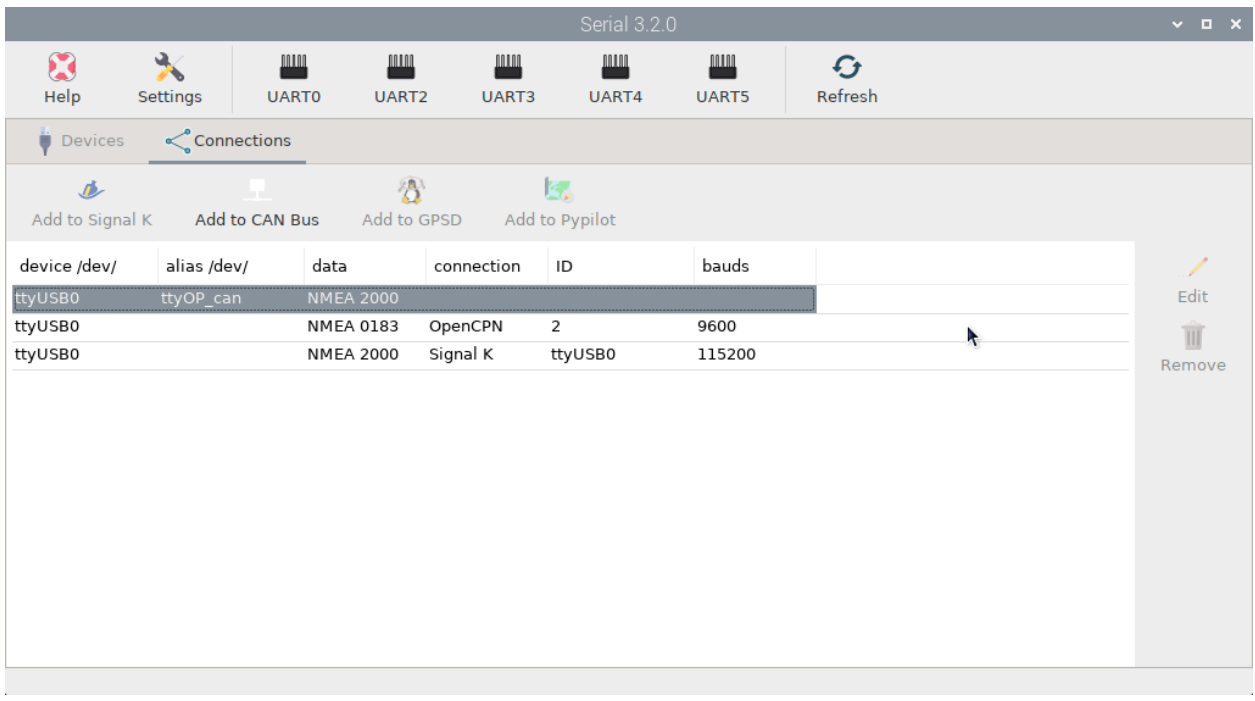

## Next check of connections in signalk.

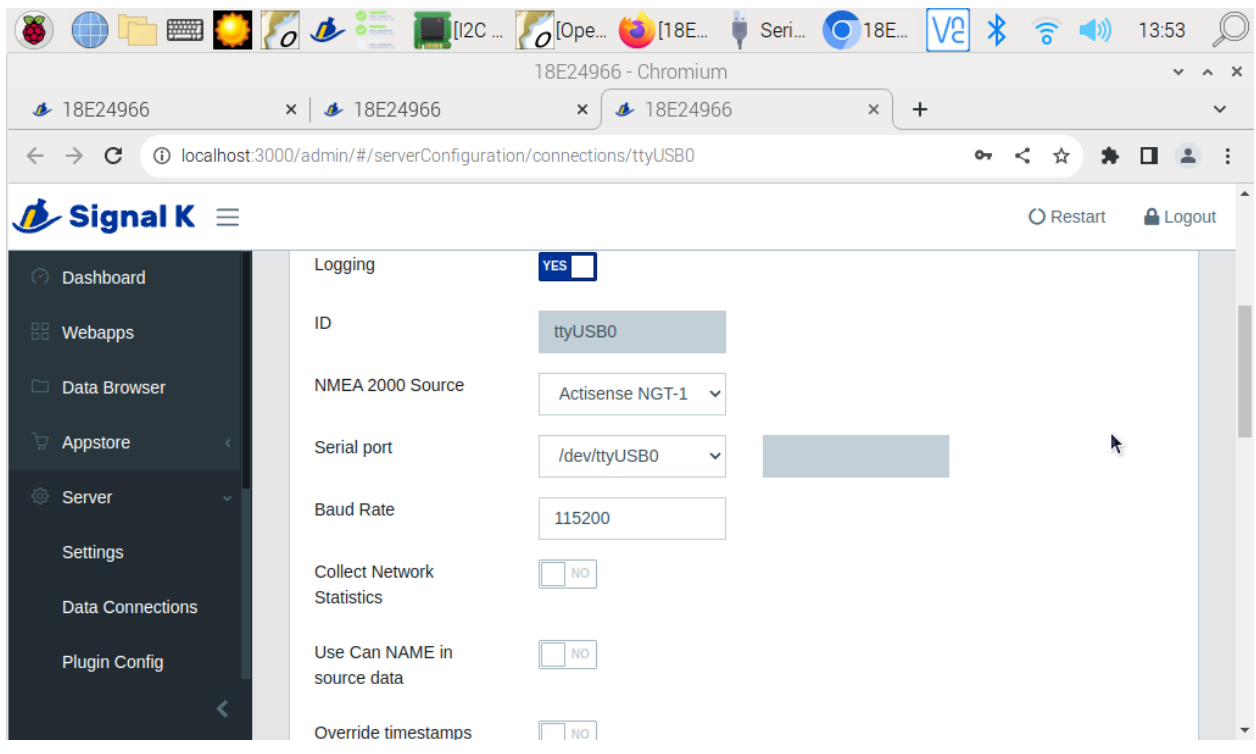

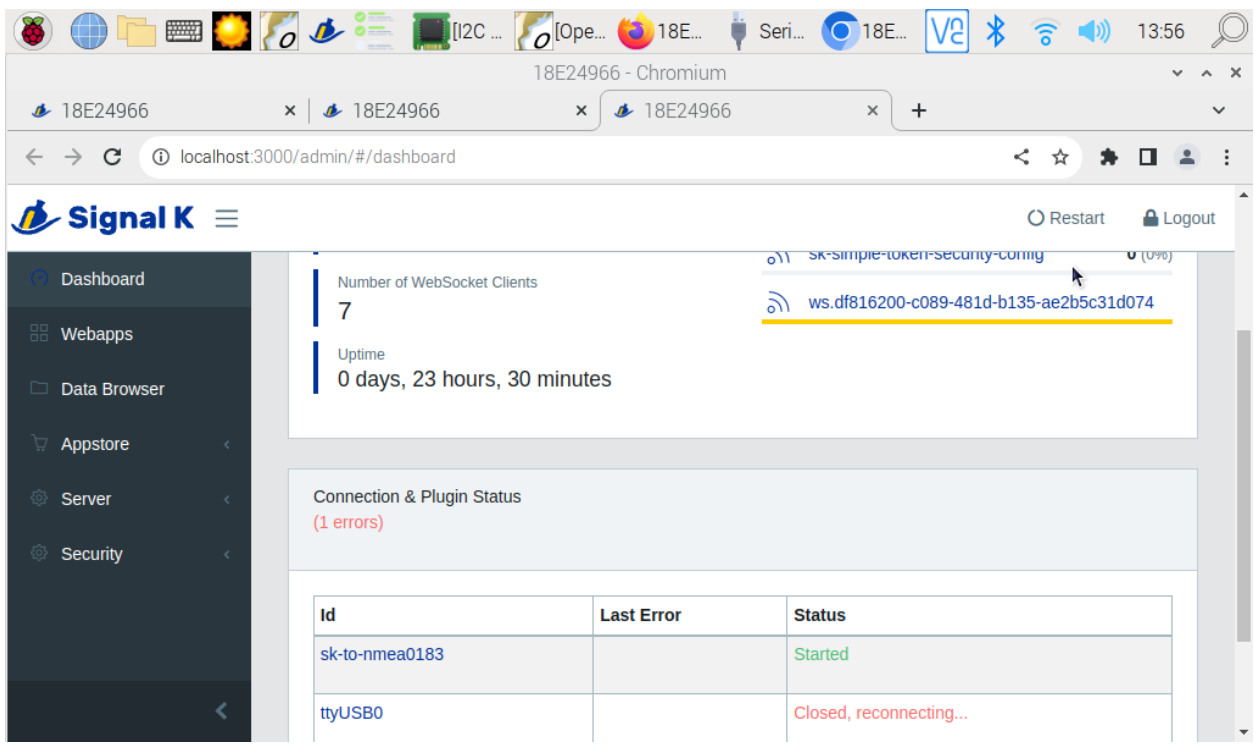

# Been on reconnecting for about a day.

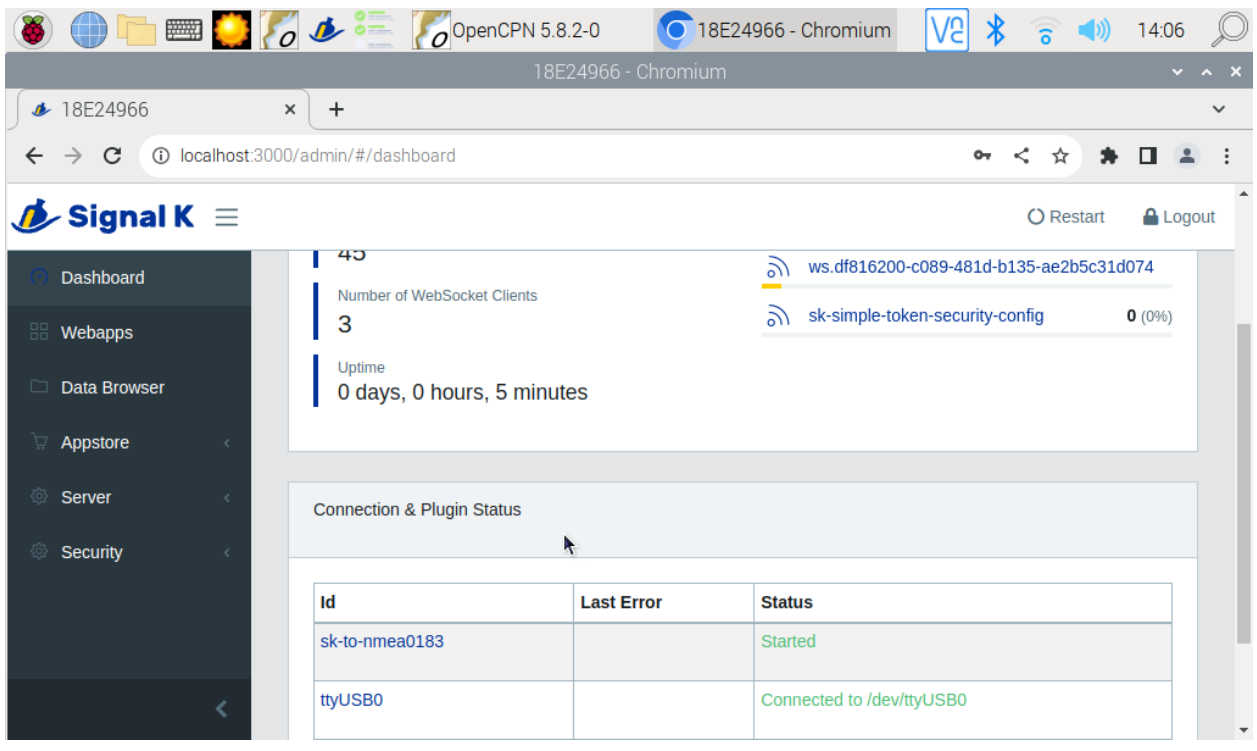

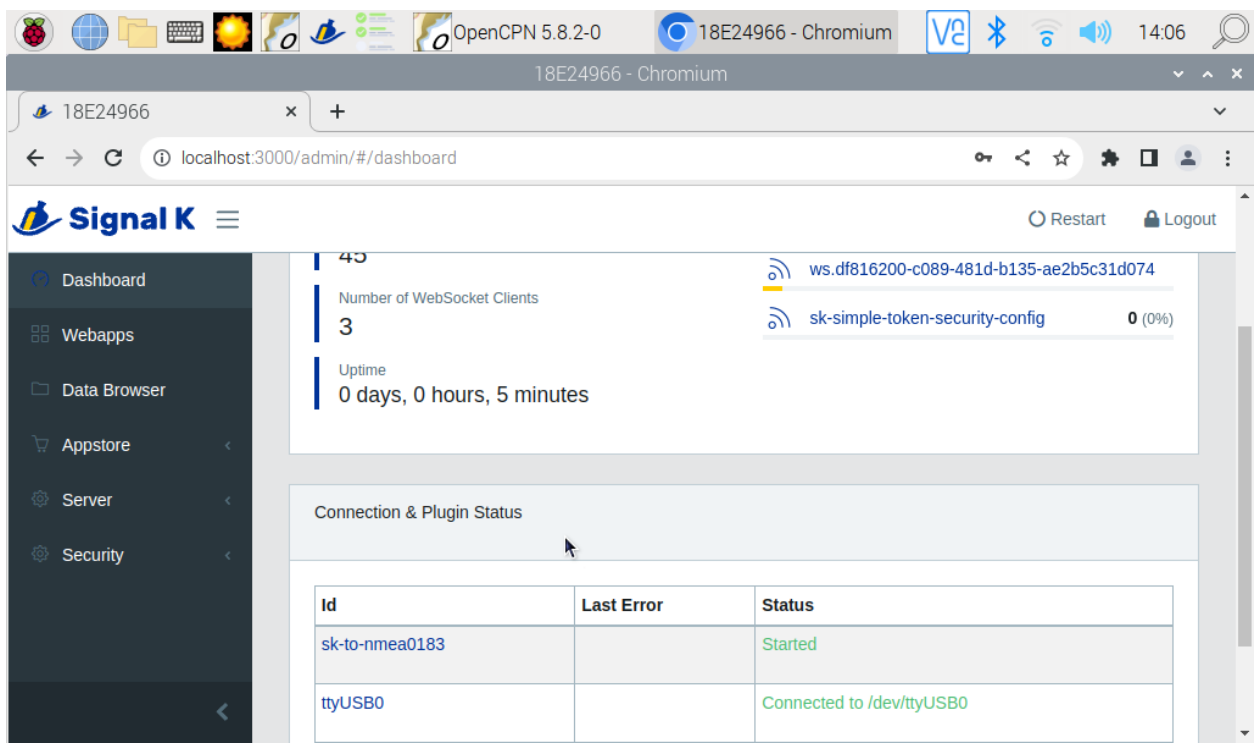

Rebooted the Pi. And everything worked.

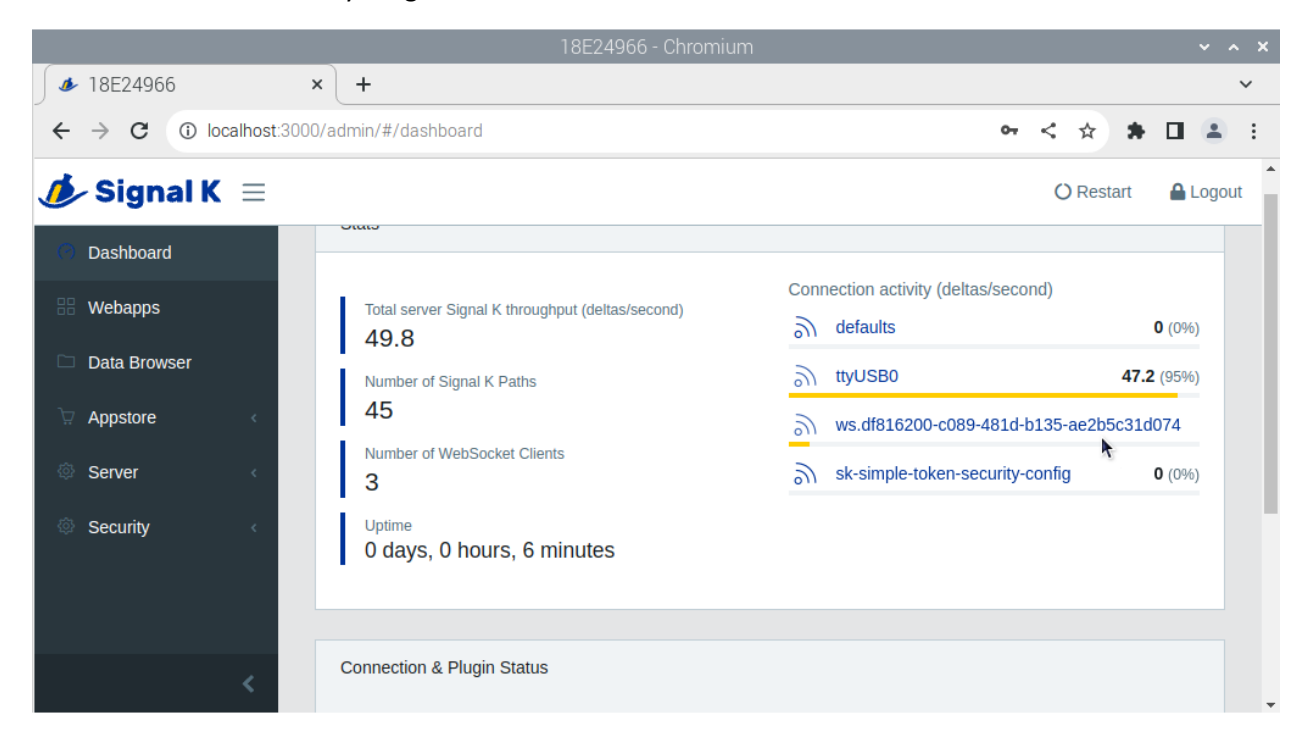

Data browser

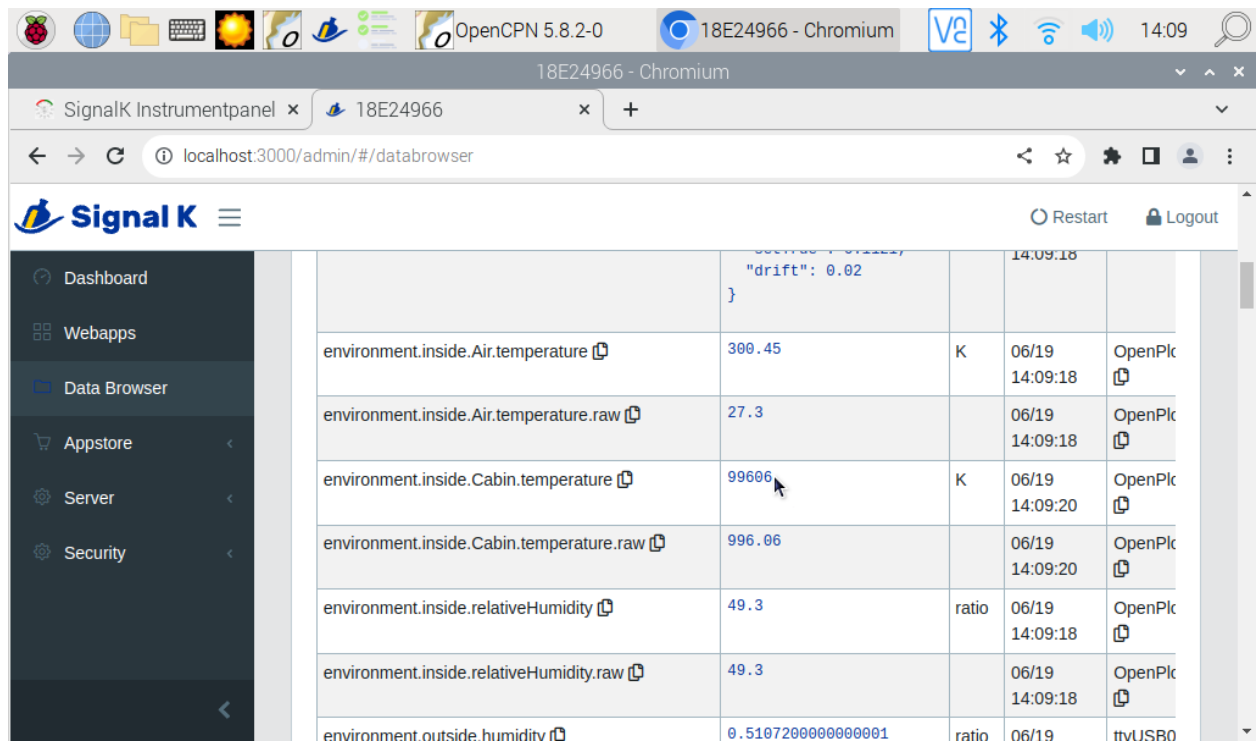

Went back to connections. And somehow got rid of the extra ttyusb connection. Had tried multiple times before. Not sure what I did to make it work. Tried selecting a line, delete, click edit then delete.

Only think I can think of is I left my tea on the other side of the boat and went to get it. I've noticed some routines are painfully slow.

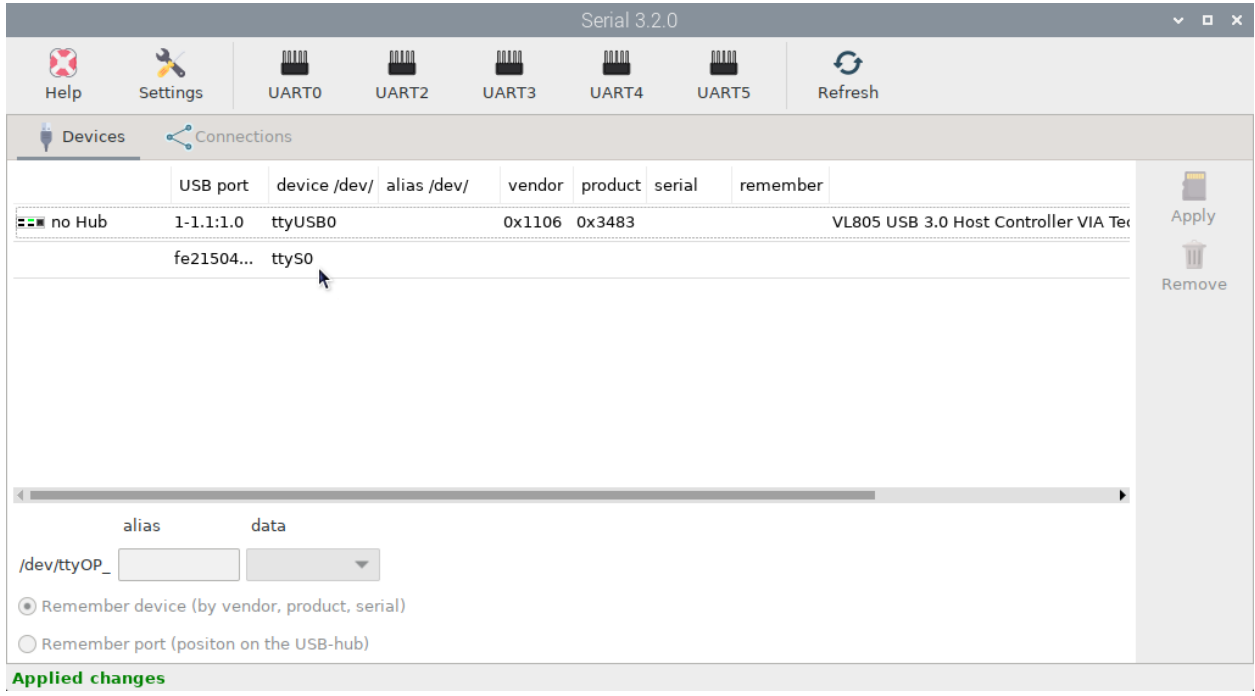

# Next screen after applying changes.

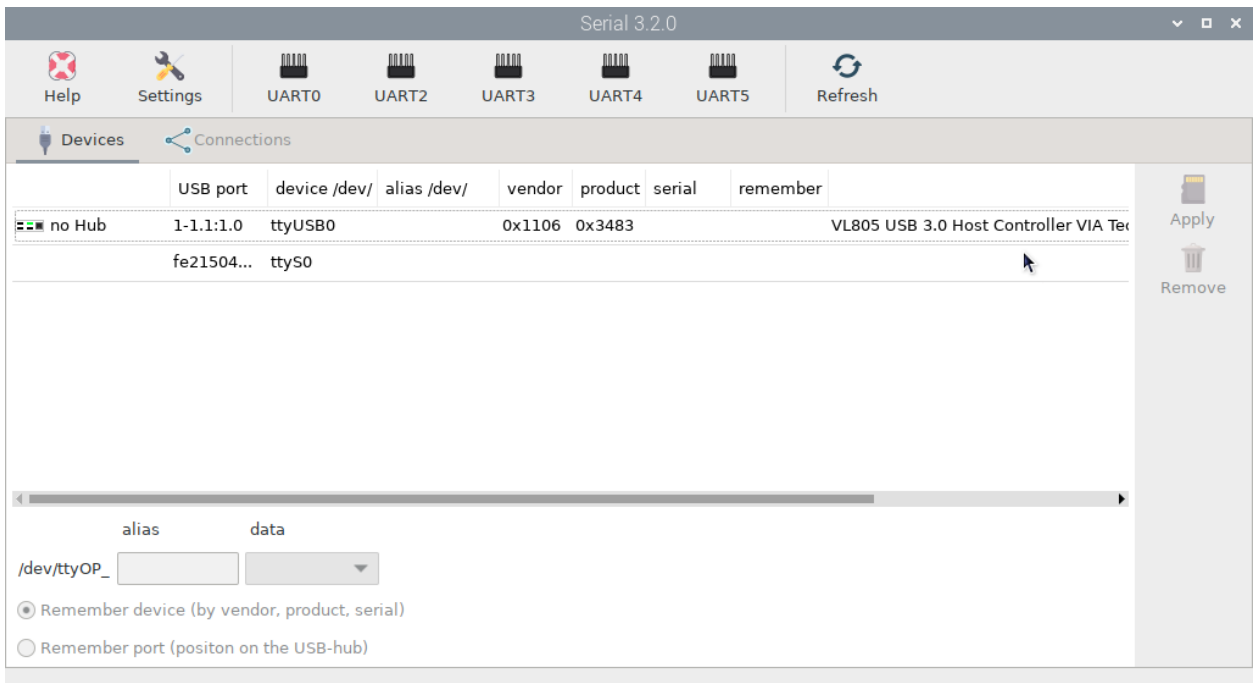

### Re-entered the connection for the antisense. Had to shorten to actis.

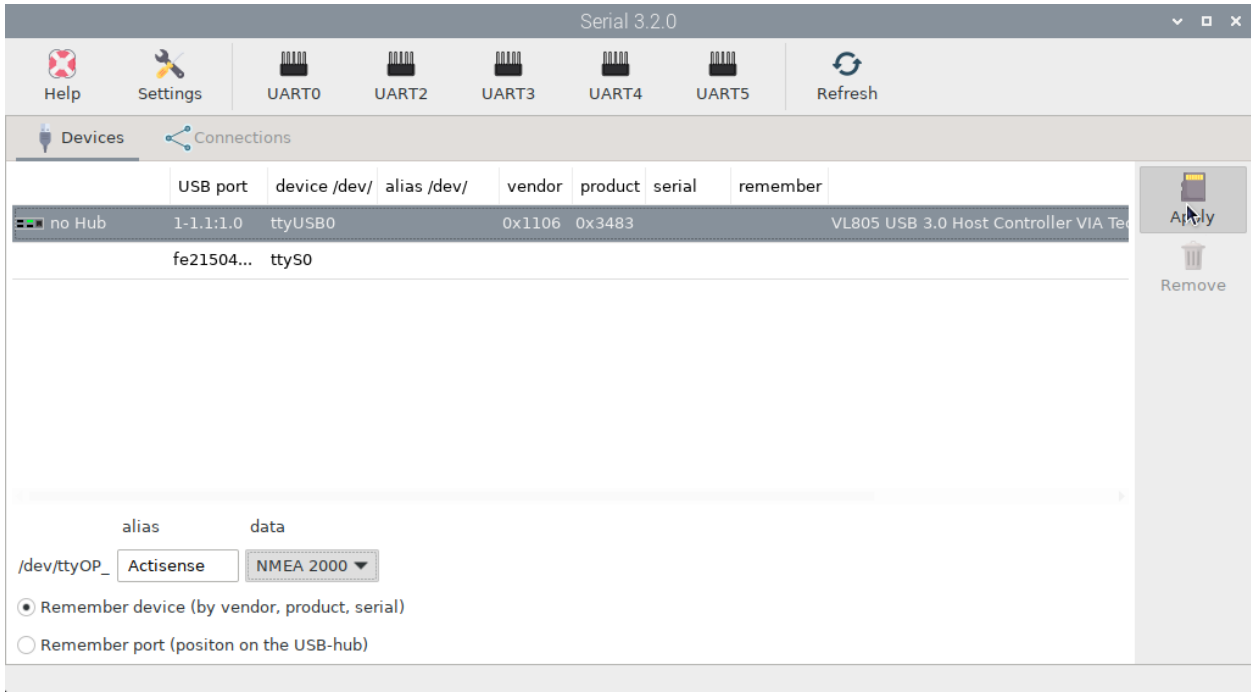

#### Next screen

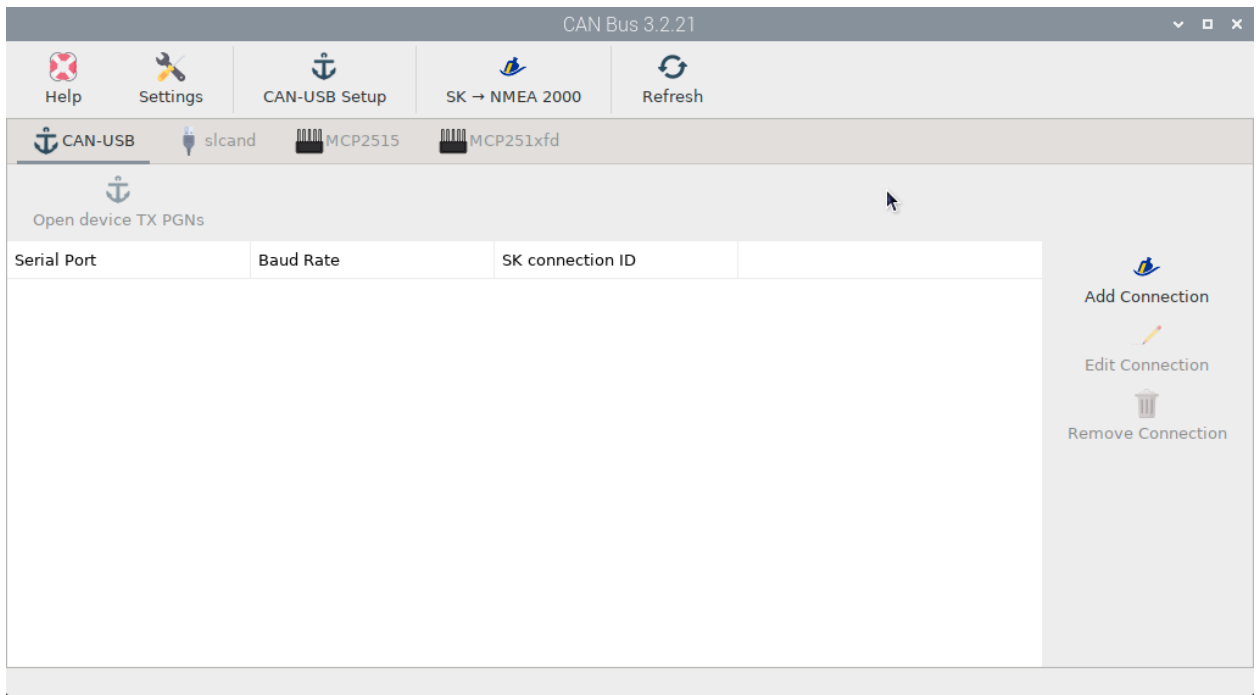

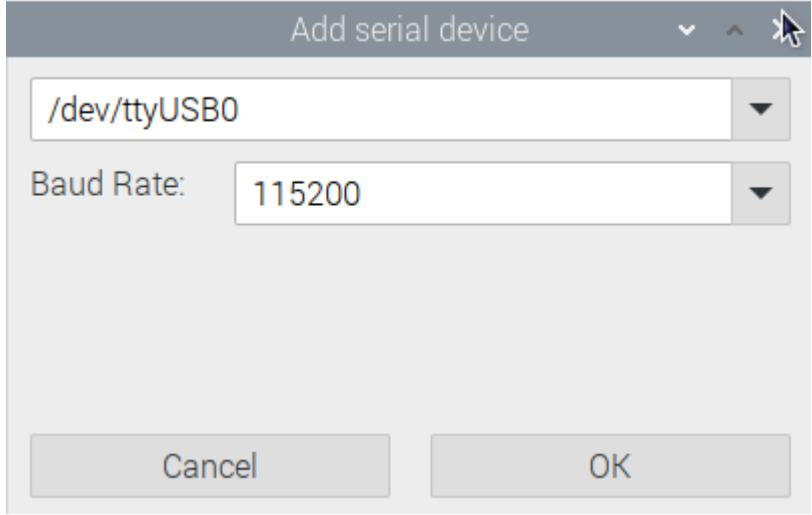

Next

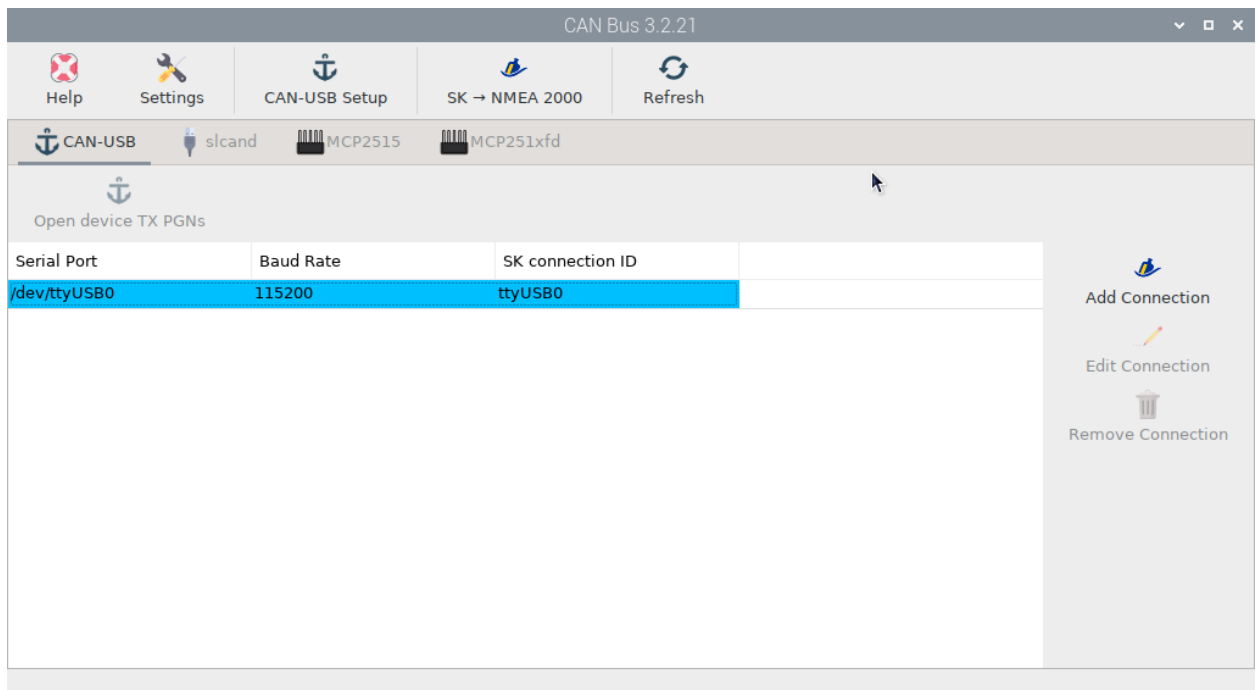

### Back to connections

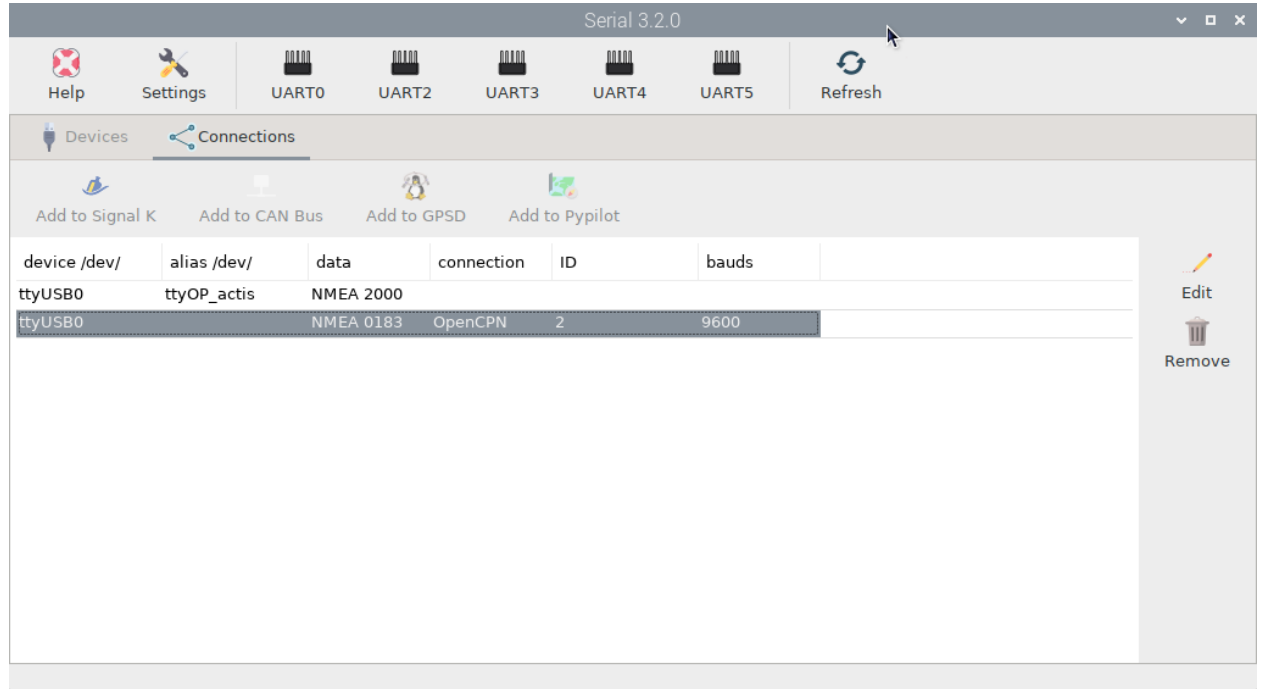

And back to the signalk dashboard

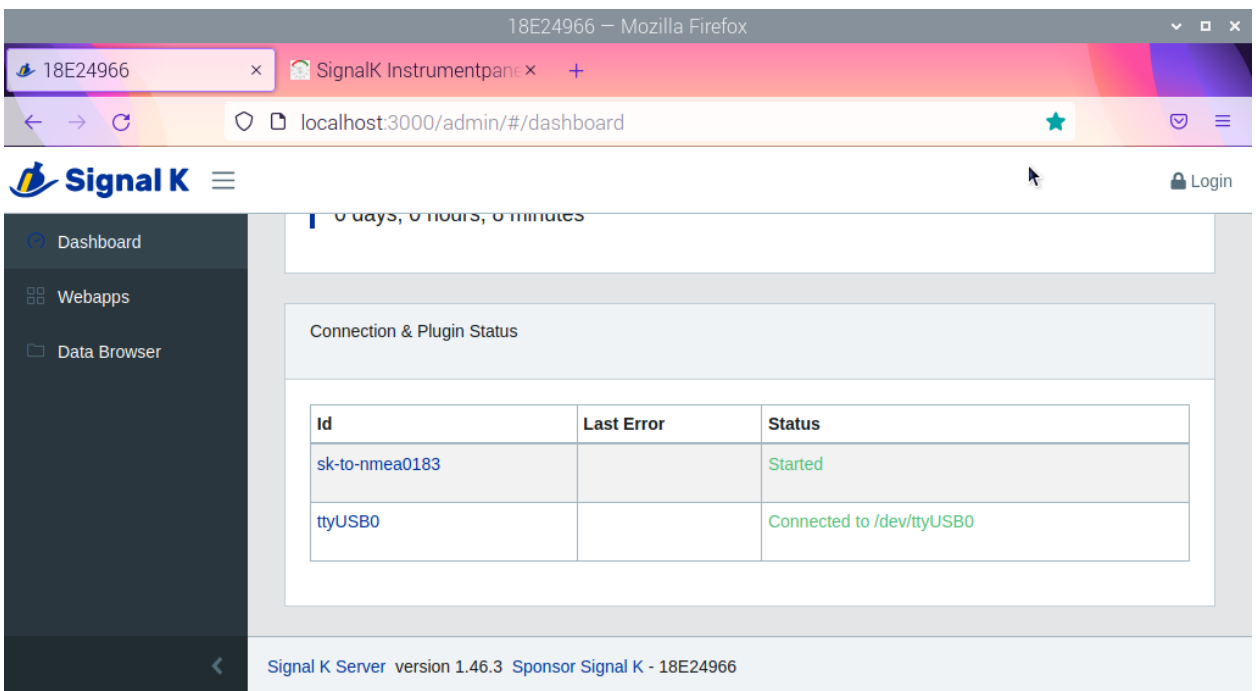